An *interrupt* is an exception, a change of the normal progression, or interruption in the normal flow of program execution.

An interrupt is essentially a hardware generated function call.

Interrupts are caused by both internal and external sources.

An interrupt causes the normal program execution to halt and for the interrupt service routine (ISR) to be executed.

At the conclusion of the ISR, normal program execution is resumed at the point where it was last.

Interrupts should be used for infrequent events (1000's of clock cycles) -keyboard strokes -1ms clock ticks -serial data (USART, SPI, TWI) -analog to digital conversion

uC response time to interrupts is very fast -AVR:  $4$  cycles max -80386: 59 cycles min, 104 cycles max; (0-wait state memory; [www.intel.com/design/intarch/technote/2153.htm\)](http://www.intel.com/design/intarch/technote/2153.htm)

If response time is really critical, a "tight" *polling loop* is used*.* -polling can be faster than interrupts......, but further processing is on hold!

 //spin on SPSR bit checking for serial transfer complete while (bit is clear(SPSR, SPIF))  $\{\}$ ; da: 77 9b sbis 0x0e, 7 ; 1 or 2 cycles dc: fe cf rjmp .-4 ; 2 cycles

#### **Interrupts vs. Polling**

Polling uses a lot of CPU horsepower -checking whether the peripheral is ready or not -are you ready...yet?! -interrupts use the CPU only when work is to be done

Polled code is generally messy and unstructured -big loop with often multiple calls to check and see if peripheral is ready -necessary to keep peripheral from waiting -ISRs concentrate all peripheral code in one place (encapsulation)

Polled code leads to variable latency in servicing peripherals -whether if branches are taken or not, timing can vary -interrupts give highly predictable servicing latencies

### **AVR interrupt servicing**

- 1. In response to the interrupt, the CPU finishes any pending instructions and then ceases fetching further instructions. Global Interrupt Enable (GIE) bit is cleared.
- 2. Hardware pushes the program counter on the stack.
- 3. The CPU fetches the instruction from the interrupt vector table that corresponds to the interrupt. This instruction is usually "jmp, address". The address is the address of the ISR.

```
00000000 < vectors>:
  0: 0c 94 46 00 jmp 0x8c ; 0x8c < ctors end>
  4: 0c 94 63 00 jmp 0xc6 ; 0xc6 < bad interrupt>
  8: 0c 94 63 00 jmp 0xc6 ; 0xc6 < bad interrupt>
  c: 0c 94 63 00 jmp 0xc6 ; 0xc6 < bad interrupt>
 10: 0c 94 63 00 jmp 0xc6 ; 0xc6 < bad interrupt>
 14: 0c 94 63 00 jmp 0xc6 ; 0xc6 < bad interrupt>
 18: 0c 94 63 00 jmp 0xc6 ; 0xc6 < bad interrupt>
 1c: 0c 94 63 00 jmp 0xc6 ; 0xc6 < bad interrupt>
 20: 0c 94 63 00 jmp 0xc6 ; 0xc6 < bad interrupt>
 24: 0c 94 63 00 jmp 0xc6 ; 0xc6 < bad interrupt>
 28: 0c 94 b4 02 jmp 0x538 ; 0x538 < vector 10>
```
### **AVR interrupt servicing (cont.)**

4. The CPU then begins to execute the ISR code. The first part of the ISR is compiler generated code that pushes the status register on the stack as well as any registers that will be used in the ISR.

From \*.lst file:

```
/***********************************************************************/
// timer/counter 1 ISR 
//When the TCNT1 compare1A interrupt occurs, port F bit 4 is toggled.
//This creates the alarm sound from the clock. 
/***********************************************************************/
ISR(TIM1_COMPA_vect){
538: 1f 92 push r1 ; save reg
53a: 0f 92 push r0 ; save reg<br>53c: 0f b6 in r0, 0x3f ; put SREG
                    in to, 0x3f ;put SREG into r0
 53e: 0f 92 push r0 ; push SREG onto stack generated
540: 11 24 eor r1, r1 ; clear r1<br>542: 8f 93 push r24 ; save reg
                   push r24 ;save reg
544: 9f 93 push r25 ; save req
if (alarm enable == 1) //toggle port F.4 if button pushed
                                                           compiler 
                                                             code
                                                           user code
```
#### **AVR interrupt servicing (cont.)**

5. Just before the ISR is done, compiler generated code pops the saved registers as well as the status register. Then the *RETI* instruction is executed. This restores the program counter from the stack. Global Interrupt Enable bit gets set again.

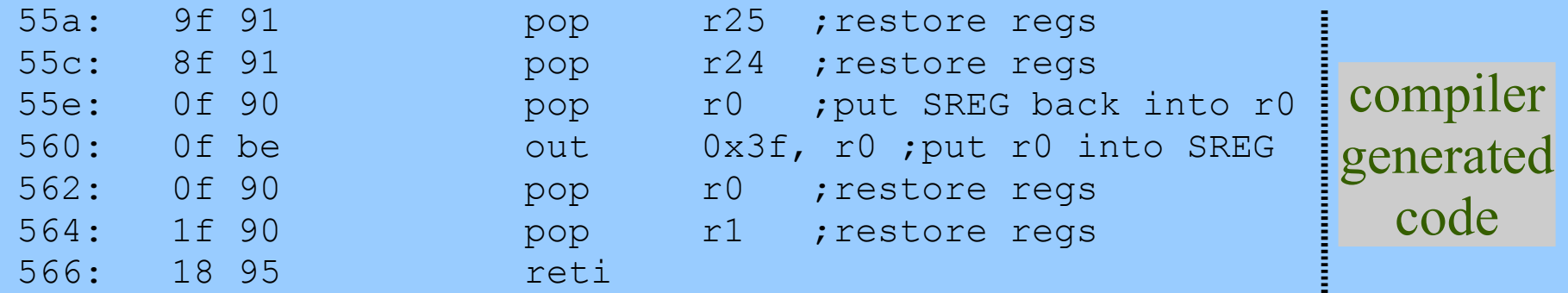

6. The CPU resumes executing the original instruction stream.

**AVR interrupt vector table**

- -All interrupts have separate interrupt vectors in the interrupt vector table
- -Interrupts have priority in accordance with their position in the table.
- -Lower interrupt vector address have higher priority.
- -Reset has top priority.

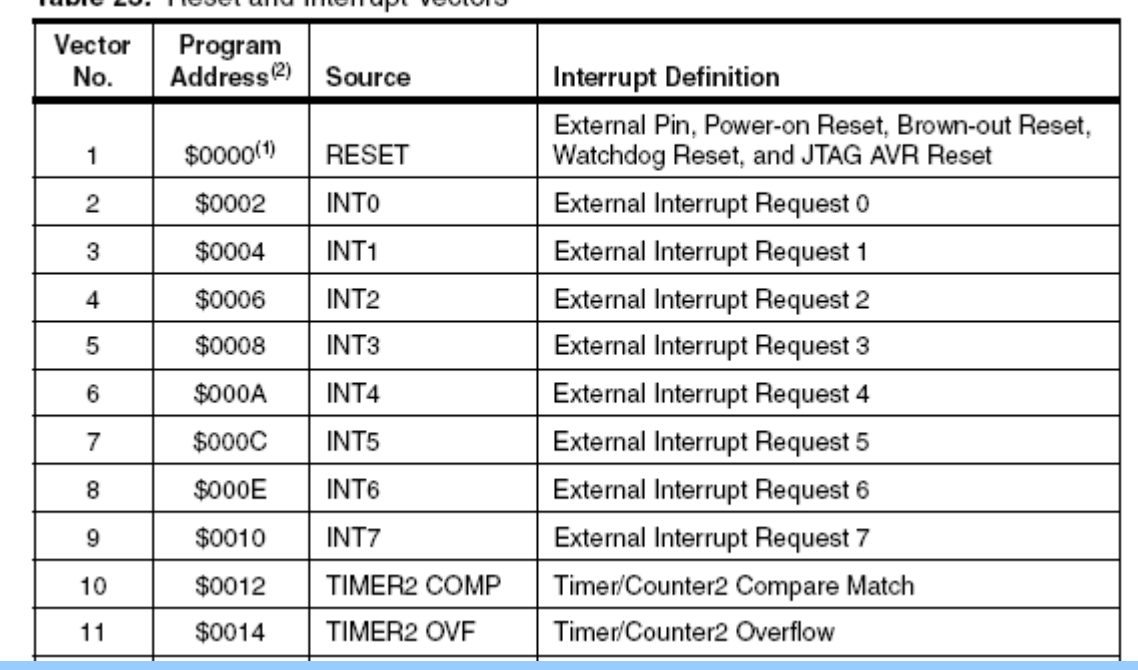

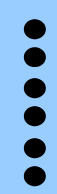

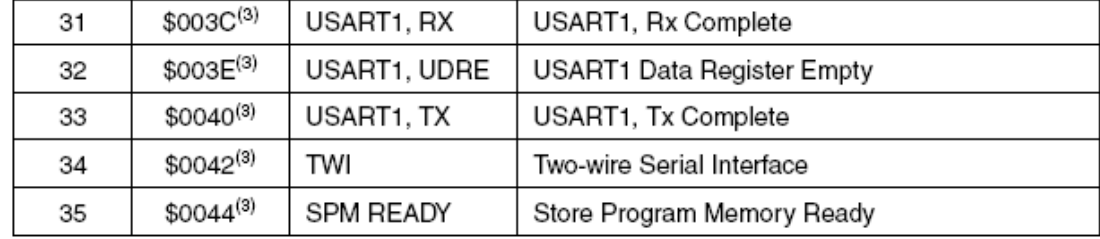

Table 23 Poset and Interrunt Vectors

## **Enabling interrupts**

#### 1. Global Interrupt Enable (GIE) bit must be set in the status register (SREG)

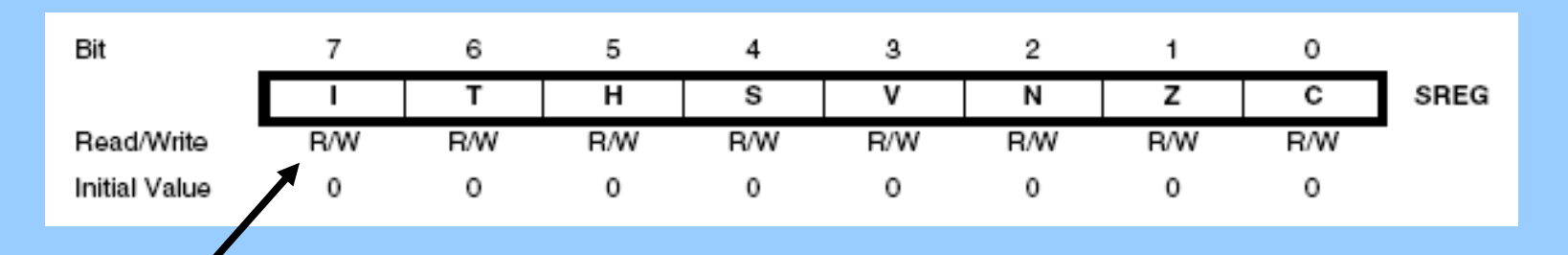

## *Global Interrupt Enable (GIE):*

This bit must be set for interrupts to be enabled. To set GIE:

#### sei(); //global interrupt enable

It is cleared by hardware after an interrupt has occurred, but may be set again by software  $[ISR(xxx \text{ vec}, ISR \text{ NOBLOCK})]$  or manually with the sie() to allow nested interrupts.

It is set by the RETI instruction to enable subsequent interrupts. This is done automatically by the compiler.

## **Enabling interrupts**

2. The individual interrupt enable bits must be set in the proper control register. -For example, for timer counter 1, the timer overflow bit (TOV)

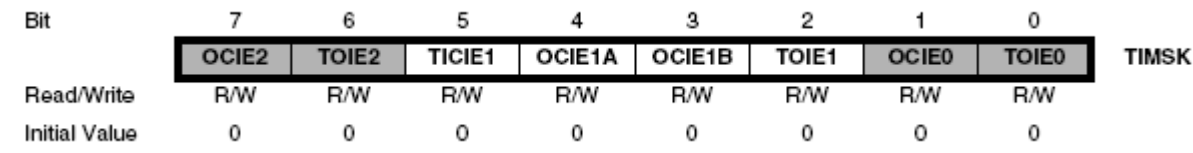

• Bit 2 - TOIE1: Timer/Counter1, Overflow Interrupt Enable

When this bit is written to one, and the I-flag in the Status Register is set (interrupts globally enabled), the Timer/Counter1 overflow interrupt is enabled. The corresponding interrupt vector (see "Interrupts" on page 57) is executed when the TOV1 flag, located in TIFR, is set.

*TOIE1 must be set to allow the TCNT1 over flow bit to cause an interrupt*

The interrupt occurs when the TOV1 flag becomes set. Once you enter the ISR, it is reset automatically by hardware.

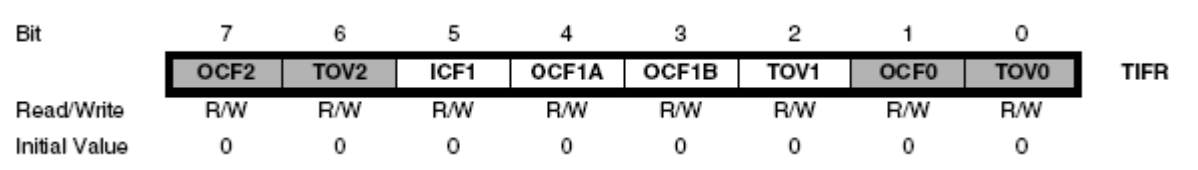

#### • Bit 2 - TOV1: Timer/Counter1, Overflow Flag

The setting of this flag is dependent of the WGMn3:0 bits setting. In normal and CTC modes, the TOV1 flag is set when the timer overflows. Refer to Table 61 on page 133 for the TOV1 flag behavior when using another WGMn3:0 bit setting.

TOV1 is automatically cleared when the Timer/Counter1 Overflow interrupt vector is executed. Alternatively, TOV1 can be cleared by writing a logic one to its bit location.

Avr-libc ISR code generation *(from \*.lst)*

```
The c code:
```

```
ISR(TIMER1_OVF_vect){
  external count++;
}
```
#### The compiler generated ISR:

ISR(TIMER1\_OVF\_vect) {

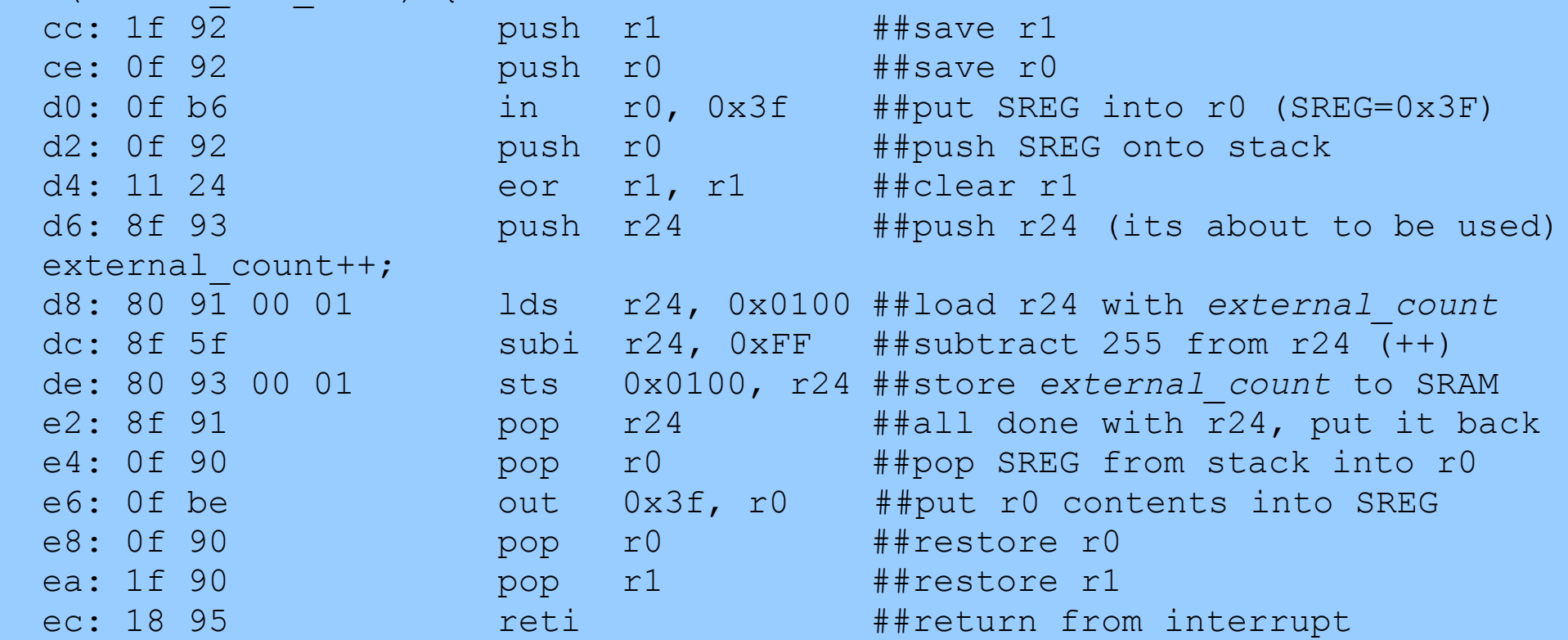

#### **ISR Signal Names**

```
ISR(TIMERO COMP vect) {}; //TCNT0 compare match A
ISR(TIMER0 OVF vect){}; //TCNT0 overflow
```

```
ISR(SPI_STC_vect){}; //SPI sertial transfer complete
ISR(INT2 vect){}; //External Interuupt Request 2
```
These names come from:

[http://www.nongnu.org/avr-libc/user-manual/group\\_\\_avr\\_\\_interrupts.html](http://www.nongnu.org/avr-libc/user-manual/group__avr__interrupts.html)

#### **ISR Usage**

-understand how often the interrupt occurs

-understand how much time it takes to service each interrupt

- -make sure there is enough time to service all interrupts and to still get work done in the main loop
- -there's only 1 sec of compute time per second to get everything done!

-Keep ISRs short and simple. (short = short time, not short code length) Do only what has to be done then RETI. Long ISRs may preclude others from being run Ask yourself, "Does this code really need to be here?"

-Example: alarm clock with 1Sec interrupts: -at interrupt, just increment the "seconds counter" and return -in the main code loop we can

-do binary to BCD conversion

-lookup display code

-write to display

#### **Effecting main program flow with ISRs**

ISRs are never called by the main routine. Thus, -nothing can be passed to them (there is no "passer") -they can return nothing (its not a real function call) So, how can it effect the main program flow? -use a global? yech! -use *volatile* type modifier

Compiler has a optimizer component (let's digress a moment...) -02 level optimization can optimize away some variables -it does so when it sees that the variable cannot be changed within the scope of the code it is looking at -variables changed by the ISR are outside the scope of main() -thus, they get optimized away

Volatile tells the compiler that the variable is shared and may be subject to outside change elsewhere.

## Example:

```
volatile uint8 t tick; //keep tick out of regs!
ISR(TIMER1_OVF_vect){
   tick++; //increment my tick count
}
main(){
while(tick == 0x00){
     bla, bla, bla...
}
```
Without the volatile modifier, -02 optimization removes *tick* because nothing in while loop can ever change *tick*.

#### Volatile Variable Example:

```
// tcnt1 volatile.c
#include <avr/io.h>
#include <avr/interrupt.h>
volatile uint8 t external count; //protected against optimiaztion
/***** interrupt service routine *****/ 
ISR(TIMER1 OVF vect) {external count++; }
int main() {
 DDRB = 0x01; //set all port B bit zero to output
 TCCRIA = 0x00; //normal mode
 TCCR1B = (1<<CS11) | (1<<CS10); //use clk/64TCCRIC = 0x00; //no forced compare
 TIMSK |= (1<<TOIE1); //enable tcnt1 timer overflow bit
 sei(); //qlobal interrupt enable
 while(1) {
     //spin repeatedly setting PORTB to 0x01 while external_count
     //is an odd number
    while((external count % 2) == 0x01){PORTB = 0x01;}
    PORTB = 0x00; //if even, set PORTB to all zeros
  }//while
}// main
```
#### Interrupts Volatile Variable Example - from main():

Case: volatile uint8 t external count  $OPTIMIZE = -02$ 

```
sei();
10c: 78 94 sei ; interrupts turned on
while(1) {
   while((external count % 2) != 0x00){PORTB = 0x01;}
10e: 80 91 00 01 lds r24, 0x0100 ; load r24 with external count
112: 80 ff sbrs r24, 0 ;skip next if bit 0, r24 is set
114: 06 c0 rjmp .+12 ;jump forwards to address 0x122
116: 91 e0 ldi r25, 0x01 ;load r25 with 0x01
118: 98 bb out 0x18, r25 ; send 0x01 to PORTB
11a: 80 91 00 01 lds r24, 0x0100 ;put r24 back into SRAM<br>11e: 80 fd sbrc r24, 0 ;skip next if bit 0, r2
11e: 80 fd sbrc r24, 0 ; skip next if bit 0, r24 is cleared
120: fb cf rjmp .-10 ;jump backwards to address 0x118
   PORTB = 0x00;122: 18 ba out 0x18, r1 ; put value of r1 out to PORTB
124: f4 cf rjmp .-24 ;jump back to address 0x10E
```
### Interrupts Volatile Variable Example – from main():

Case: uint8 t external count  $OPTIMIZE = -02$ same code only change is "volatile"

variable external count is optimized away!

 sei(); 10c: 78 94 sei ; interrupts on 10e: 81 e0 ldi r24, 0x01 ; laod r24 with 0x01 while $(1)$  { while((external count  $%$  2) != 0x00)  $PORTB = 0x01;$ 110: 88 bb out 0x18, r24 ; write a 0x01 to PORTB 112: 88 bb out 0x18, r24 ;do it again! 114: fd cf rjmp .-6 ;jump back to address 0x110

# GCC optimization levels

#### -O0

 Does not perform any optimization. Compiles the source code in the most straightforward way possible. Each line of source code is converted directly to corresponding instructions without rearrangement. Best option when debugging.

#### -O1

 Turns on the most common forms of optimization that do not require any speed-space tradeoffs. Resulting executables should be smaller and faster than with -O0.

#### -O2

 Turns on further optimizations such as instruction scheduling. Optimizations that do not require any speed-space tradeoffs are used, so executable should not increase in size. Provides maximum optimization without increasing the executable size. Default optimization level for GNU packages.

#### $-O<sup>3</sup>$

 Turns on more expensive optimizations, such as function inlining, in addition to all the optimizations of the lower levels. The -O3 optimization level may increase the speed of the resulting executable, but can also increase its size.

#### -Os

 Selects optimizations which reduce the size of an executable. Tries to produce the smallest possible executable, for memory constrained systems.

The benefit of optimization must be weighed against the cost. Cost of optimization includes more difficult debugging. Hint: use -O0 for debugging, and -O2 for final product.